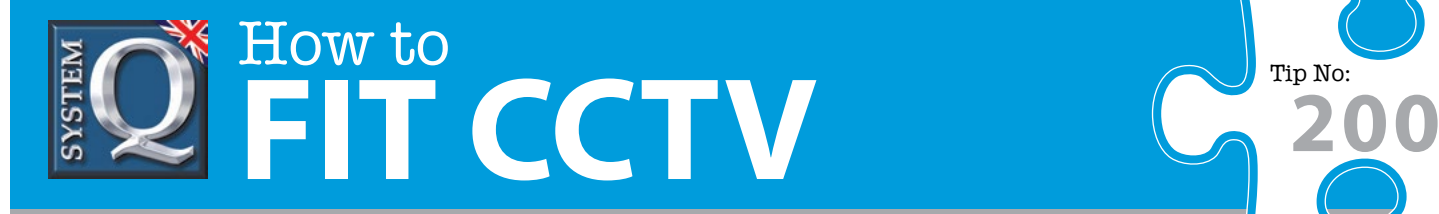

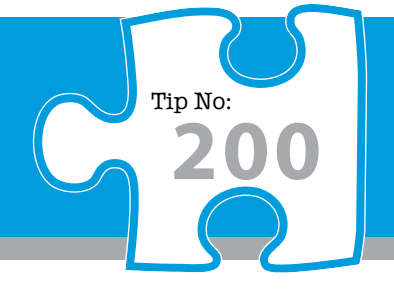

## **Question: How can I Control Multiple PTZ domes using multiple DVRs or keypads in my CCTV system?**

**Answer: Use a RS485 combiner to connect up to 4 inputs from DVRs, keyboards and matrix units.** 

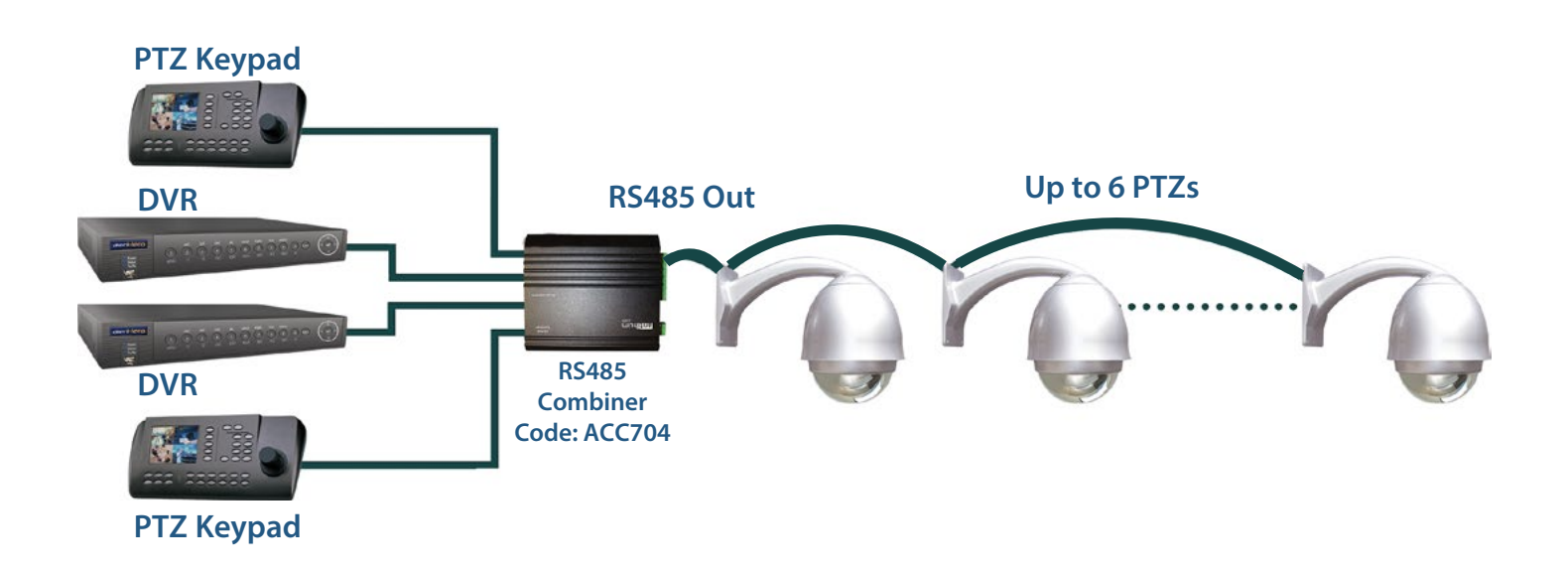

This RS485 combiner (product code: ACC704) allows you to connect up to four RS485 inputs from controllers such as DVRs, Keyboards and Matrix units. All four inputs can be activated at the same time and each input device can have any protocol, baud rate and ID.

Using this ACC704 RS485 Combiner is an easy way to connect RS485 using the units terminal strip connections. Whatever commands are issued by any of the DVRs or by the keyboard, will be sent to all the PTZs and those matching the correct protocol, baud rate and address will process those commands. If the same PTZ camera is accessed by more than one device, control is gained by each device that sends a successful command string.

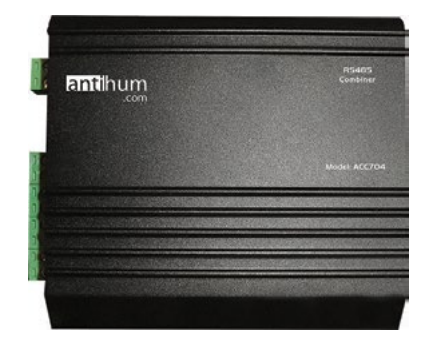

NOTE: The unit's RS485 output follows normal RS485 conventions allowing you to use the star connection method **RS485** if needed.

This CCTV installation tip is aimed at helping you to install CCTV equipment. If you are looking for answers on "how to fit CCTV" or perhaps "how to network a DVR or NVR" or even "how to get CCTV on your mobile phone" why not check out our full range of CCTV installation tips at: **www.systemq.com** *How to guides aim to answer commonly asked questions in a concise and informative manner. They are for advice & guidance only and do not replace any of the manuals or other literature supplied with our products.*

**Combiner [Code: ACC704](http://www.systemq.com/cgi-bin/commerce.exe?preadd=action&key=ACC704)**

System Q Ltd. McGregor's Way, Turnoaks Business Park, Hasland, Chesterfield, S40 2WB Telephone: **01246 200 000** Website: **[www.systemq.com](http://www.systemq.com)** Email: **[support@systemq.com](mailto:support@systemq.com)**